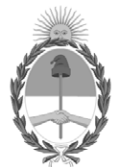

#### **República Argentina - Poder Ejecutivo Nacional** Las Malvinas son argentinas

#### **Disposición**

**Número:** 

# DI-2022-4969-APN-ANMAT#MS<br>CIUDAD DE BUENOS AIRES<br>Martes 14 de Junio de 2022

**Referencia:** 1-0047-3110-000187-22-5

VISTO el Expediente Nº 1-0047-3110-000187-22-5 del Registro de esta Administración Nacional de Medicamentos, Alimentos y Tecnología Médica (ANMAT), y: CONSIDERANDO:

Que por las presentes actuaciones HEMOVIDA S.R.L solicita se autorice la inscripción en el Registro Productores y Productos de Tecnología Médica (RPPTM) de esta Administración Nacional, de un nuevo producto médico.

Que las actividades de elaboración y comercialización de productos médicos se encuentran contempladas por la Ley 16463, el Decreto 9763/64, y MERCOSUR/GMC/RES. Nº 40/00, incorporada al ordenamiento jurídico nacional por Disposición ANMAT Nº 2318/02 (TO 2004), y normas complementarias.

Que consta la evaluación técnica producida por el Instituto Nacional de Productos Médicos, en la que informa que el producto estudiado reúne los requisitos técnicos que contempla la norma legal vigente, y que los establecimientos declarados demuestran aptitud para la elaboración y el control de calidad del producto cuya inscripción en el Registro se solicita.

Que corresponde autorizar la inscripción en el RPPTM del producto médico objeto de la solicitud.

Que se actúa en virtud de las facultades conferidas por el Decreto N° 1490/92 y sus modificatorios.

Por ello;

#### EL ADMINISTRADOR NACIONAL DE LA ADMINISTRACIÓN NACIONAL

#### DE MEDICAMENTOS, ALIMENTOS Y TECNOLOGÍA MÉDICA

#### DISPONE:

ARTÍCULO 1º.- Autorízase la inscripción en el Registro Nacional de Productores y Productos de Tecnología Médica (RPPTM) de la Administración Nacional de Medicamentos, Alimentos y Tecnología Médica (ANMAT) del producto médico marca DK Medical Systems Co.,Ltd nombre descriptivo Sistema de rayos X digital y nombre técnico: sistemas radiograficos , de acuerdo con lo solicitado por HEMOVIDA S.R.L , con los Datos Identificatorios Característicos que figuran al pie de la presente.

ARTÍCULO 2º.- Autorízanse los textos de los proyectos de rótulo/s y de instrucciones de uso que obran en documento N° IF-2022-58851950-APN-INPM#ANMAT .

ARTÍCULO 3º.- En los rótulos e instrucciones de uso autorizados deberá figurar la leyenda "Autorizado por la ANMAT PM 1990-104 ", con exclusión de toda otra leyenda no contemplada en la normativa vigente.

ARTICULO 4°.- Extiéndase el Certificado de Autorización e Inscripción en el RPPTM con los datos característicos mencionados en esta disposición.

ARTÍCULO 5º.- La vigencia del Certificado de Autorización será de cinco (5) años, a partir de la fecha de la presente disposición.

ARTÍCULO 6º.- Regístrese. Inscríbase en el Registro Nacional de Productores y Productos de Tecnología Médica al nuevo producto. Por el Departamento de Mesa de Entrada, notifíquese al interesado, haciéndole entrega de la presente Disposición, conjuntamente con rótulos e instrucciones de uso autorizados y el Certificado mencionado en el artículo 4°. Gírese a la Dirección de Gestión de Información Técnica a los fines de confeccionar el legajo correspondiente. Cumplido, archívese.

#### DATOS IDENTIFICATORIOS CARACTERÍSTICOS

PM: 1990-104

Nombre descriptivo: Sistema de rayos X digital

Código de identificación y nombre técnico del producto médico, (ECRI-UMDNS): 18-429 sistemas radiograficos

Marca(s) de (los) producto(s) médico(s): DK Medical Systems Co.,Ltd

Modelos: Innovision DXII

Clase de Riesgo: III

Indicación/es autorizada/s:

Sistemas de rayos x digital que proporcionan imágenes radiográficas corporales. El sistema está indicado para ser usado en pacientes neonatos, pediátricos, adultos y de edad avanzada para realizar procedimientos y exámenes radiológicos de diagnóstico de uso general.

Período de vida útil: 10 años

Condición de uso: Uso exclusivo a profesionales e instituciones sanitarias

Fuente de obtención de la materia prima de origen biológico: No corresponde

Forma de presentación: Unitario

Método de esterilización: No corresponde

Nombre del fabricante: DK Medical Systems Co.,Ltd

Lugar de elaboración: 52, Chupalsandan 1-gil, Paengseong-eup, Pyeongtaek-si, Gyeonggi-do, Korea

Expediente N° 1-0047-3110-000187-22-5

N° Identificatorio Trámite: 36404

AM

Digitally signed by GARAY Valeria Teresa Date: 2022.06.14 10:37:37 ART Location: Ciudad Autónoma de Buenos Aires

Valeria Teresa Garay Subadministradora Nacional Administración Nacional de Medicamentos, Alimentos y Tecnología Médica

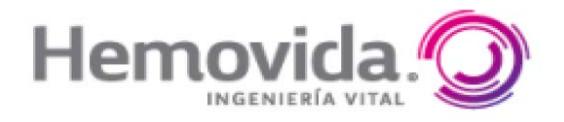

#### **ANEXO III B MODELO DE RÓTULO**

# **EQUIPO IMPORTADO POR HEMOVIDA S.R.L.**

Los Ranqueles 1181, P.A, Córdoba – República Argentina Tel:+54 9 (11) 4063 0080 E-mail: info@hemovida.com.ar

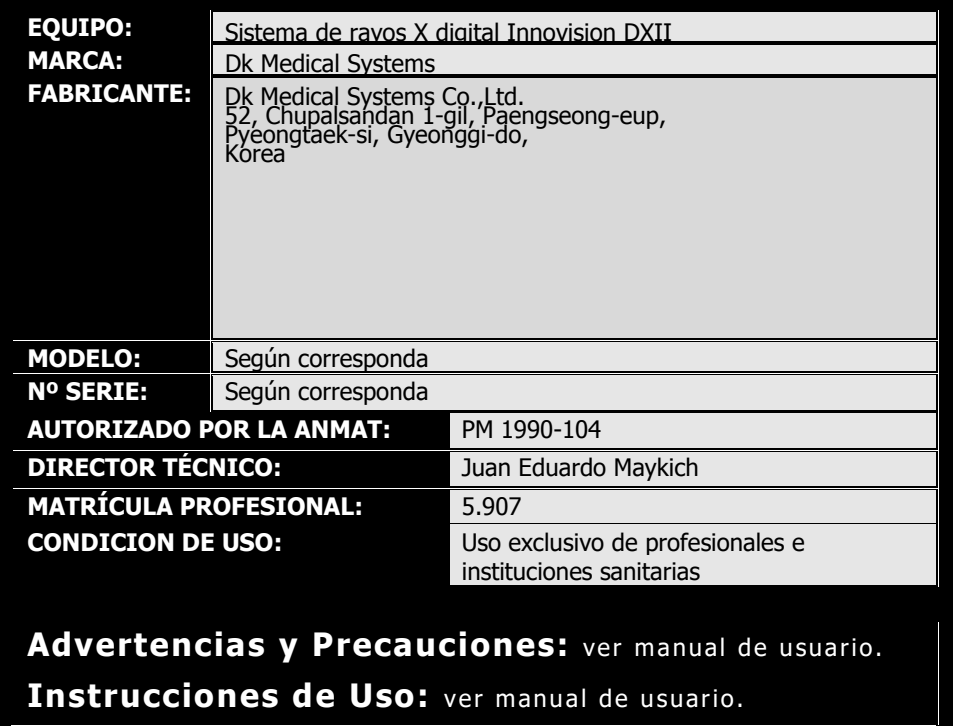

HEMO  $Z.R.$ Ing. JOAN EDWARD MAYRICH MAN EDWARD MAYK

ALCIDES CORIA

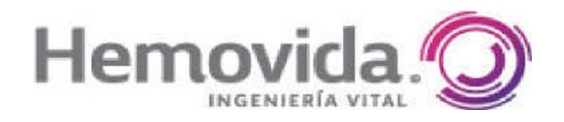

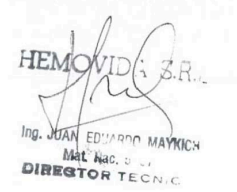

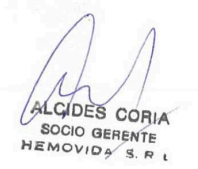

#### **ANEXO B INSTRUCCIONES DE USO**

**3.1. Las indicaciones contempladas en el ítem 2 de éste reglamento (Rótulo), salvo las que figuran en los ítem 2.4 y 2.5.** 

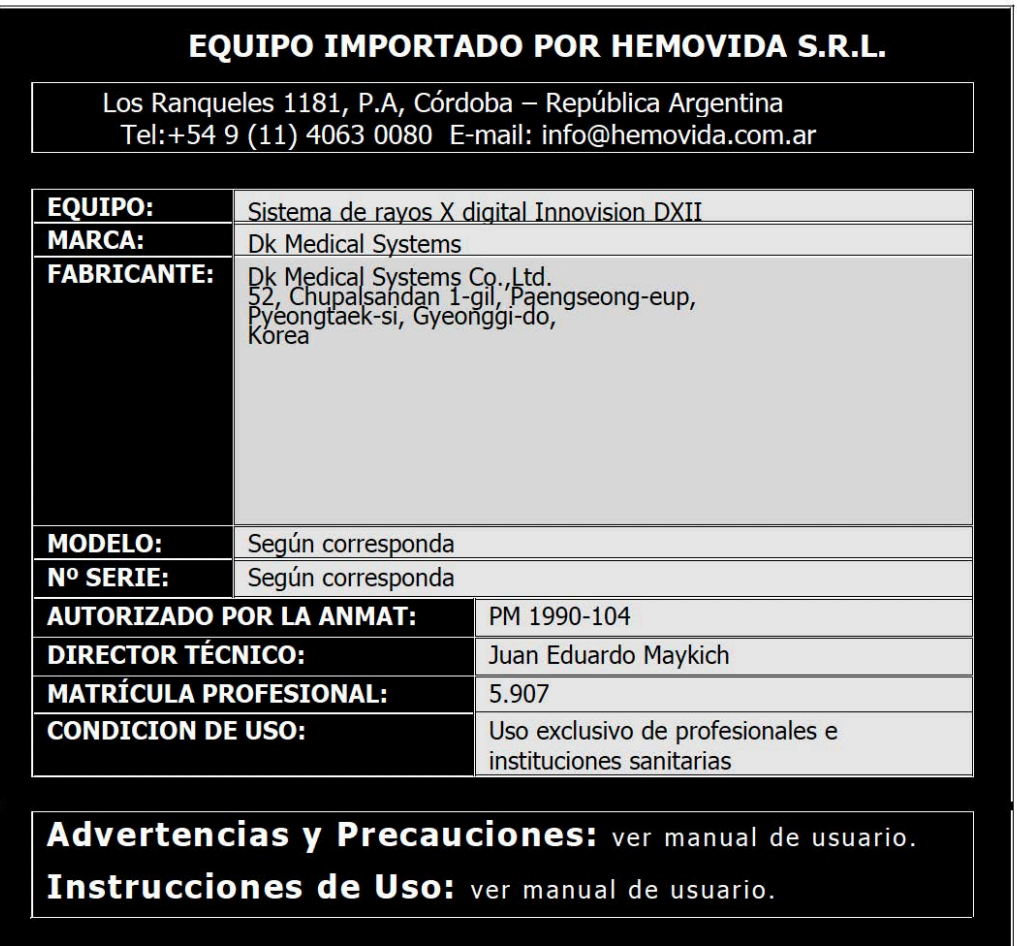

**3.2. Las prestaciones contempladas en el ítem 3 del Anexo de la Resolución GMC N º 72/98 que dispone sobre los Requisitos Esenciales de Seguridad y Eficacia de los Productos Médicos y los posibles efectos secundarios no deseados;** 

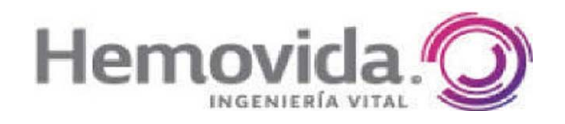

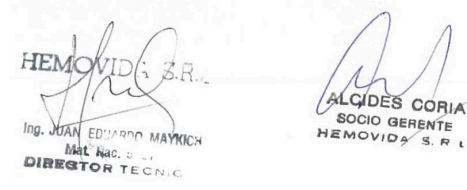

INNOVISION - DXII cubre el espectro completo de requisitos clínicos y reduce drásticamente los pasos de trabajo redundantes . Por lo tanto, optimiza en gran medida el flujo de trabajo, lo que lleva a un mayor rendimiento.

INNOVISION se ha dado cuenta de la adquisición segura, fácil y rápida de imágenes radiográficas claras y bajo nivel de dosis de radiación .

Su red de facilidad de uso sin precedentes , combinada con DICOM3.0, permite un flujo de trabajo optimizado a través de una transferencia de datos eficaz y sin inconvenientes .

Su refinado total del diseño de paquete de tiempo real, el diagnóstico puede ser traducido en un ideales de trabajo condición.

Imagen de ultra alta definición capturada por un detector de panel plano Adquisición rápida de imágenes Preparación rápida y fácil para el examen Aplicaciones de imágenes avanzadas Diseño ergonómico para alto rendimiento y fácil operación Soporte sincronizado de tubo y detector (opción)

#### **Advertencia Electromecanica**

Todas las piezas de montaje móviles de este equipo deben utilizarse con cuidado, de forma rutinaria inspeccionado.

Solo se debe permitir el acceso a las piezas internas al personal debidamente capacitado y calificado de circuitos. Tome las precauciones necesarias alrededor de los circuitos eléctricos que puedan estar vivos. No retire los cables de alta tensión del tubo de rayos X o del generador de alta tensión o sin apagar primero el disyuntor principal , cualquier fuente de alimentación a auxiliar.

El incumplimiento de lo anterior puede resultar en lesiones graves o tales a las personas involucradas.

#### **Ambiente de operación**

Utilice el equipo en las siguientes condiciones ambientales en una sala de examen o quirófano.

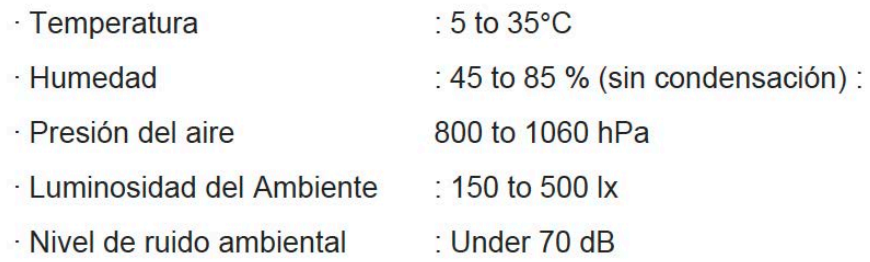

Evite los cambios repentinos de temperatura y humedad, incluso si dichos cambios se realizan dentro del rango anterior. De lo contrario, puede generar condensación que podría dañar el equipo. La condensación dentro del equipo puede causar oxidación y corrosión. La escarcha resultante de las bajas temperaturas puede dañar los circuitos internos. IF-2022-58851950-APN-INPM#ANMAT

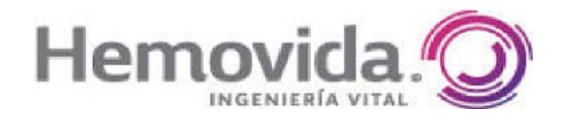

ALCIDES CORIA SOCIO GERENTE **DIREG-**TECN.

Se recomienda que una sala de operaciones en la que se instale el equipo tenga una unidad de aire acondicionado dedicada si el aire acondicionado del edificio no puede cumplir con las condiciones de funcionamiento descritas anteriormente.

#### **Requisitos de la fuente de alimentación**

Peligro: No utilice una fuente de alimentación distinta a la especificada a continuación. El uso de una fuente de alimentación distinta a la especificada a continuación puede provocar accidentes graves, como incendios, emisiones de humo o explosiones.

#### HX-D6H 380 VCA (±10 %), sistema trifásico

• Frecuencia: 50/60 Hz

• Voltaje estándar y rango de voltaje permitido e impedancia de la fuente de alimentación en condiciones sin carga.

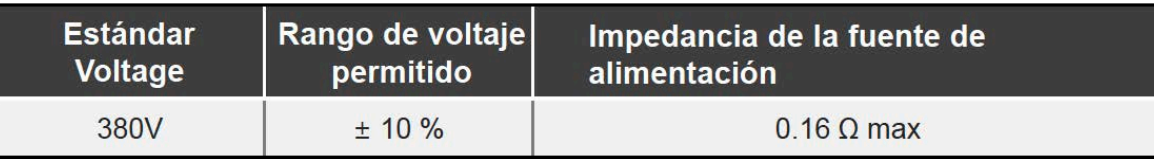

• Relación entre la longitud del cable y el área de la sección transversal para que coincida con la capacidad del transformador.

• Capacidad del transformador: 75 kVA (trifásico)

#### **Dispositivos de seguridad**

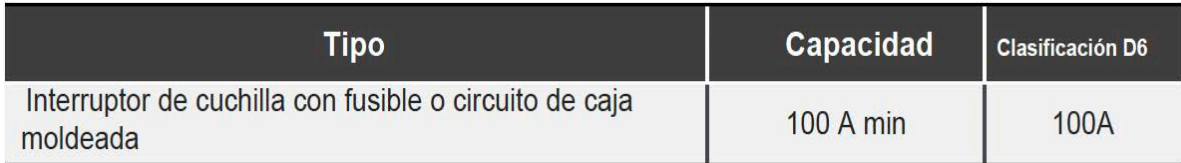

Condiciones de tierra: resistencia de puesta a tierra 100 Ω máx.

Precaución: Si se utiliza un disyuntor de fuga a tierra para cualquier tensión de alimentación, utilice un disyuntor de fuga a tierra de tipo inversor para evitar el mal funcionamiento en los circuitos de alta frecuencia.

#### **Condiciones de transporte y almacenamiento**

Transporte y almacene el equipo en las siguientes condiciones ambientales:

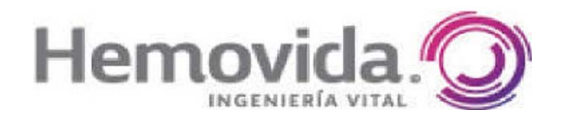

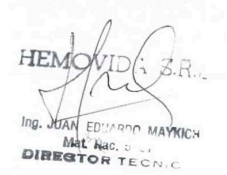

ALGIDES CORIA SOCIO GERENTE

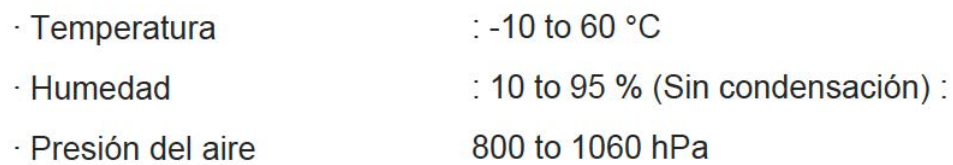

Precaución: La condensación dentro del equipo puede causar oxidación y corrosión. Las heladas debidas a las bajas temperaturas pueden dañar los circuitos internos. Por lo tanto, tenga mucho cuidado si almacena el equipo en una habitación para evitar cambios bruscos de temperatura y humedad.

**3.3. Cuando un producto médico deba instalarse con otros productos médicos o conectarse a los mismos para funcionar con arreglo a su finalidad prevista, debe ser provista de información suficiente sobre sus características para identificar los productos médicos que deberán utilizarse a fin de tener una combinación segura;** 

No aplica.

**3.4. Todas las informaciones que permitan comprobar si el producto médico está bien instalado y pueda funcionar correctamente y con plena seguridad, así como los datos relativos a la naturaleza y frecuencia de las operaciones de mantenimiento y calibrado que haya que efectuar para garantizar permanentemente el buen funcionamiento y la seguridad de los productos médicos;** 

-Todas las piezas de montaje móviles de este equipo deben utilizarse con cuidado y de forma rutinaria inspeccionado.

-Solo se debe permitir el acceso a las piezas internas al personal debidamente capacitado y calificado de circuitos. -Tome las precauciones necesarias alrededor de los circuitos eléctricos que puedan estar vivos.

-No retire los cables de alta tensión del tubo de rayos X o del generador de alta tensión o sin apagar primero el disyuntor principal y cualquier fuente de alimentación auxiliar.

-El incumplimiento de lo anterior puede resultar en lesiones graves o fatales a las personas involucradas

#### **Mantenimiento**

El operador debe realizar una inspección para prolongar la vida útil de la unidad.

Mantenimiento e Inspección

Al mantener estable el rendimiento del sistema de rayos X, un operador debe realizar inspección de mantenimiento regular. Además, el operador debe tener asignado el responsabilidad y autoridad para el mantenimiento y la inspección. Además de esto, el fabricante debe seguir el procedimiento a continuación. La inspección periódica debe serse lleva a cabo regularmente después de la instalación. Inspección diaria

La inspección diaria consiste en comenzar la inspección y finalizarla. Un cheque diario esnecesario para mantener el sistema en funcionamiento durante mucho tiempo. Asegúrese de que todas las comprobaciones.Se han completado las correcciones antes de utilizar el sistema. Utilice la "Lista de verificación".

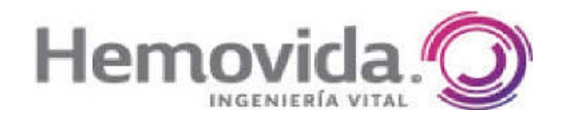

**DIREGT** OR TECN

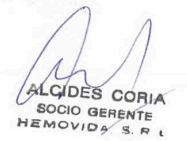

#### **Limpieza y saneamiento**

APAGUE el generador de alto voltaje y apague la fuente de alimentación. Compruebe con la vista las conexiones de los cables entre cada dispositivo componente. Si se encuentra algún químico corrosivo, aumente la frecuencia del elemento de limpieza. Use un paño con agua tibia y jabón para la higiene. Frote la cubierta del dispositivo o un estuche. No use un limpiador relacionado con solventes.

#### **Advertencia**

Asegúrese de apagar el sistema antes de limpiar y desinfectar el sistema .De lo contrario, puede producirse un mal funcionamiento en el sistema, o el sistema puede funcionar en una manera involuntaria.

Este equipo no tiene protección contra la exposición a líquidos. No opere este equipo en un lugar con posibilidad de exposición a líquidos. De lo contrario, un electrice puede producirse un shock. Preste atención a no derramar líquidos sobre la superficie o el interior de este equipo. En caso de derrames de líquidos en el equipo, deje de operar el equipo inmediatamente y póngase en contacto con nuestro departamento de servicio.

Tenga cuidado al usar un aerosol sanitario. No use un aerosol sanitario que sea inflamable o que pueda causar una explosión. Vapor de un El aerosol sanitario puede encenderse y causar lesiones graves o potencialmente mortales, así como daños a el sistema.

Tenga cuidado al usar un aerosol sanitario. No use un aerosol sanitario que sea inflamable o que pueda causar una explosión. Vapor de un El aerosol sanitario puede encenderse y causar lesiones graves o potencialmente mortales, así como daños a el sistema.

Antes de encender la alimentación, ventile bien la habitación después de limpiar un dispositivo,para evitar accidentes. Los gases inflamables acumulados en la habitación pueden encenderse, humear, explotar o causar una descarga eléctrica cuando se enciende la alimentación

No utilice disolventes orgánicos. El solvente orgánico puede cambiar el color de la superficie del equipo. Si es adherente, limpiar el orgánico solvente inmediatamente.

No use ninguno de los siguientes desinfectantes.

El rendimiento y la seguridad del equipo no se pueden garantizar si uno de los se utilizan los siguientes desinfectantes:

- Desinfectante a base de cloro
- Desinfectante que corroe metal, plástico, caucho o pintura.
- Desinfectante inadecuado para metal, plástico, caucho o pintura
- Desinfectante tipo aerosol.
- Desinfectante volátil.
- Desinfectante que puede ingresar al equipo.

Use la cantidad mínima de desinfectante posible. El saneamiento durante un período prolongado puede provocar decoloración y agrietamiento o deterioro externos. de piezas de caucho y plástico. Si tales cambios se encuentran en el equipo debido a saneamiento, Deje de utilizar el equipo inmediatamente y consulte con su servicio de DK Medical Systems.representante.

-No aplique un desinfectante directamente ni lo rocíe sobre el sistema. LI<del>np02215886ple1f</del>lei**aPohNFM#AO&MpT**pado<br>en líquidos de glutaraldehído al 2%. Y desmontarlos componentes (especialmente las piezas de la máquina) ta en líquidos de glutaraldehído al 2%. Y desmontarlos componentes (especialmente las piezas de la máquina) tanto como sea posible, y límpielos con unpaño empapado en líquidos de glutaraldehído al 2% o desinfectarlos con gas de

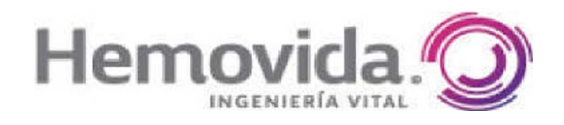

**DIREGT** OR TECN

ALCIDES CORIA SOCIO GERENTE

1)Asegúrese de que el aparato esté apagado.

2)Inicie la limpieza y esterilización.

3)Cuando se complete la limpieza y desinfección del equipo, verifique lo siguiente antes de volver a conectar la alimentación.

4)-Compruebe si no hay agua o desinfectante en la superficie .

-Compruebe si todas las herramientas utilizadas para la limpieza y desinfección están bien organizadas.

Utilice el siguiente desinfectante y/ o limpiador: Frotar alcohol

-Limpiador de vidrio \*\* Solo en el panel táctil.

# **NO use un solvente orgánico.**

-Los disolventes orgánicos pueden cambiar el color de la superficie. Si un disolvente orgánico se adhiere al superficie, límpielo inmediatamente.

-Cuando encienda la alimentación después de la limpieza, asegúrese de que la sala de examen esté debidamente ventilado.

-Encender la alimentación cuando queda gas inflamable en la sala de examen podríaprovocar fuego, humo, explosión o electrocución.

-Al desinfectar la mesa de acrílico, NO use alcohol isopropílico.

-Frotar con alcohol puede deformar o agrietar la superficie de acrílico de la mesa. Límpialo inmediatamente cuando se derraman sobre la mesa.

# **Precauciones relacionadas con el telefono celular**

-NO traiga ningún teléfono celular o dispositivo relacionado a la sala de examen con su energía encendida. Dichos dispositivos pueden exceder las limitaciones estándar de EMC y, en algunas condiciones.puede perjudicar el correcto funcionamiento del equipo. En el peor de los casos, puede causar lesión grave o error clínico.

# **Precauciones sobre la operación**

1. Preste atención a los siguientes elementos antes de utilizar el aparato.

1) Operación de interruptores, medidores, etc. y estado de conexión de cables de alta tensión y cable de tierra.

2) Ajuste de los ajustadores a las condiciones de exposición adecuadas para fluoroscópicos o Operación radiográfica.

2. Tenga cuidado con los siguientes elementos durante el funcionamiento.

No exceda el tiempo de exposición ni la cantidad requerida para el diagnóstico.

Además del circuito de visualización del aparato, observe siempre todo el aparato y un paciente. para evitar cualquier problema.

Si se encuentra algún problema con el aparato o con un paciente, tome las medidas adecuadas, como apagado del aparato para la seguridad del paciente, etc.

3. Observe los siguientes elementos después de que finalice el funcionamiento del aparato.

1) Por motivos de seguridad, deje el interruptor manual abierto al que se alimenta el aparato. el cable es conectado.

2) Asegúrese de la limpieza del aparato, para que no ocurra ningún problema durante la proprio propri

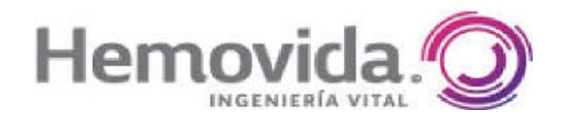

**DIREG-**OR TECN.

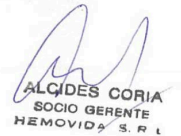

#### **Desinfección**

Antes de desinfectar el equipo, asegúrese de que el sistema esté apagado y que el cable de alimentación se encuentre desenchufado para evitar descargas eléctricas.

La superficie del equipo puede ser origen de peligro biológico. Durante la desinfección, utilice guantes de goma. El sistema no es hermético al agua. Tenga cuidado de no derramar ni salpicar líquidos en lugares donde pudieran afectar a los componentes electrónicos.

Todas las piezas del equipo, incluyendo los accesorios y los cables de conexión, se pueden desinfectar frotándolas con un paño humedecido con un desinfectante, como alcohol al 75%. Jamás use desinfectantes corrosivos o solventes dado que pueden causar daño al equipo.

Si tiene dudas acerca de un producto desinfectante, no lo utilice.

Los pulverizadores de desinfección inflamables o potencialmente explosivos no se deben utilizar, puesto que la mezcla de gas podría explosionar y causar lesiones físicas y/o daños materiales al equipo.

No se recomienda desinfectar las salas donde se encuentran los equipos médicos por medio de pulverizadores, puesto que el líquido pulverizado puede penetrar en el equipo, ocasionando un cortocircuito eléctrico o corrosión. Si es necesario utilizar pulverizadores desinfectantes no inflamables y no explosivos para desinfectar las salas, habrá que apagar el equipo y dejar que se enfríe; de este modo, se evita que el desinfectante se pulverice hacia al interior del equipo como consecuencia del efecto de convección.

Se pueden utilizar cubiertas de plástico para cubrir el equipo en su totalidad, tras lo cual, es posible pulverizar el desinfectante.

Las técnicas de desinfección del equipo y de la sala deben cumplir las legislaciones y regulaciones aplicables vigentes en la jurisdicción donde se utiliza el equipo.

#### **Programa de mantenimiento**

Puntos de revisión rutinaria para el usuario

El usuario del equipo debe llevar a cabo las comprobaciones rutinarias que se especifican en la tabla siguiente. El usuario del equipo debe asegurarse de que todas las comprobaciones se hayan realizado de forma satisfactoria antes de utilizar el equipo.

#### **Mantenimiento periódico**

El mantenimiento periódico debe realizarlo técnicos de mantenimiento cualificados y autorizados. En este contexto: -Cualificado quiere decir que el técnico de mantenimiento ha recibido formación y tiene experiencia práctica en la realización de las tareas rutinarias que se requieren y que es capaz de llevar a cabo el trabajo de mantenimiento del sistema.

-Autorizado quiere decir que el propietario del sistema reconoce al técnico de mantenimiento como cualificado y, por tanto, autorizado a realizar el trabajo de mantenimiento del sistema.

Se recomienda utilizar el siguiente programa de mantenimiento periódico.

#### **3.5. La información útil para evitar ciertos riesgos relacionados con la implantación del producto médico;**  No aplica.

#### **3.6. La información relativa a los riesgos de interferencia recíproca relacionados con la presencia del producto médico en investigaciones o tratamientos específicos**;

No aplica.

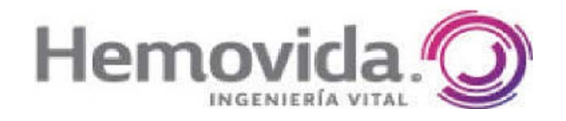

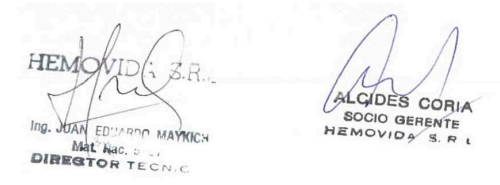

**3. 7. Las instrucciones necesarias en caso de rotura del envase protector de la esterilidad y si corresponde la indicación de los métodos adecuados de reesterilización;** No aplica.

**3.8. Si un producto médico está destinado a reutilizarse, los datos sobre los procedimientos apropiados para la reutilización, incluida la limpieza, desinfección, el acondicionamiento y, en su caso, el método de esterilización si el producto debe ser reesterilizado, así como cualquier limitación respecto al número posible de reutilizaciones.** 

No aplica.

**3.9. Información sobre cualquier tratamiento o procedimiento adicional que deba realizarse antes de utilizar el producto médico (por ejemplo, esterilización, montaje final, entre otros);** 

#### **Procedimiento de operación**

Un operador deberá seguir los siguientes pasos para irradiar una radiografía de diagnóstico.

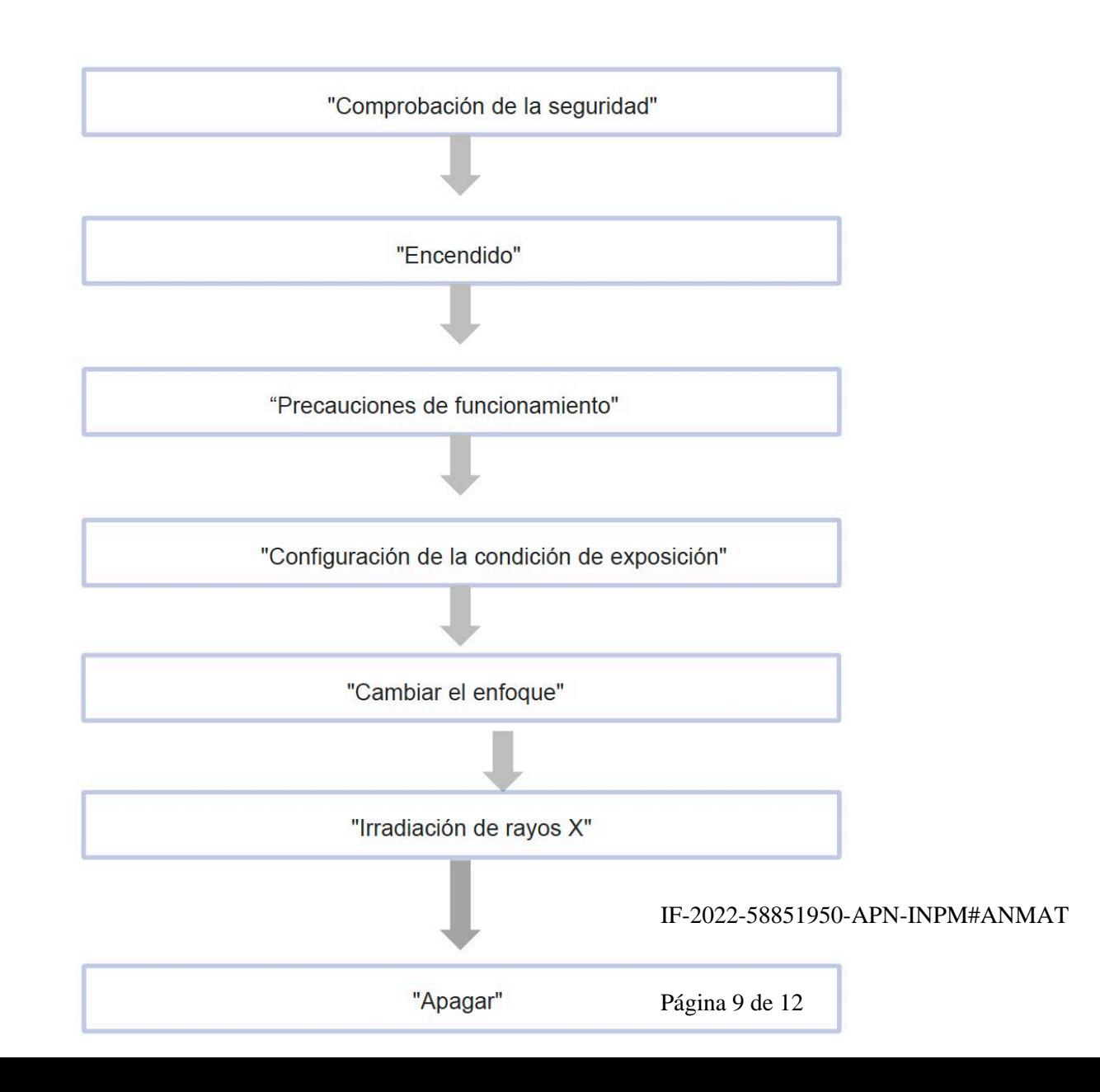

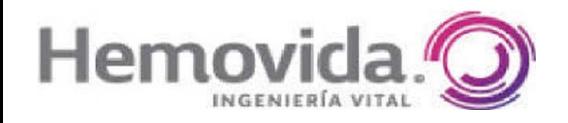

**DIREG-**OR TECN

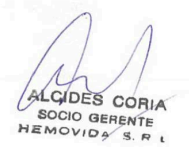

# **Comprobación de la seguridad**

Compruebe la seguridad de la sala de examen antes de encender la alimentación.

# **Encienda la alimentación**

1. Cierre el interruptor de cuchilla o el disyuntor sin fusible conectado a la fuente de alimentación del equipo. cable.

2. Verifique que el panel de operación esté encendido o apagado.

3. Pulse la flecha derecha [Encender/apagar ] para encender la alimentación. Si una batería interna de el panel de operación está descargado, la alimentación no se encenderá y aparecerá un código de error aparecen en el factor de técnica. En caso normal, el indicador de espera está iluminado aproximadamente dos segundos después de presionar el interruptor de encendido.

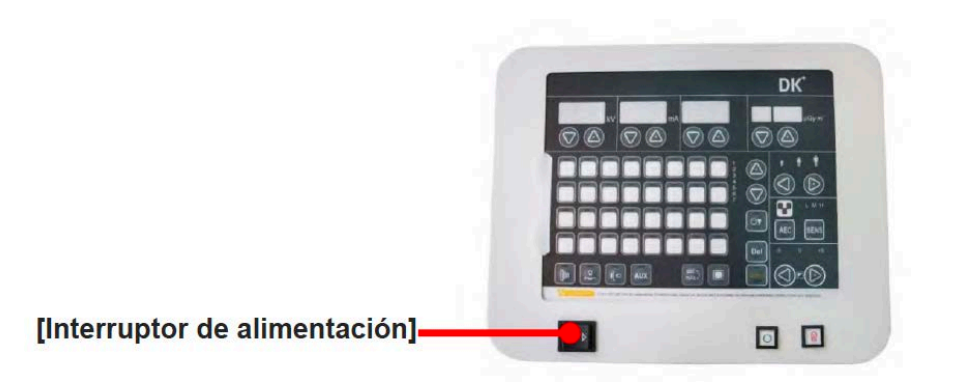

Precaución : Cuando la unidad está encendida, el indicador de la consola de operación mostrará el mismocondición de radiografía que se utilizó para la última radiografía de rayos X.

### **Apague la alimentación**

- 1. Pulse la flecha izquierda [Encender/Apagar ] para desconectar la alimentación.
- 2. Abra el interruptor de cuchilla o el disyuntor sin fusible conectado a la fuente de alimentación del equipo. cable.

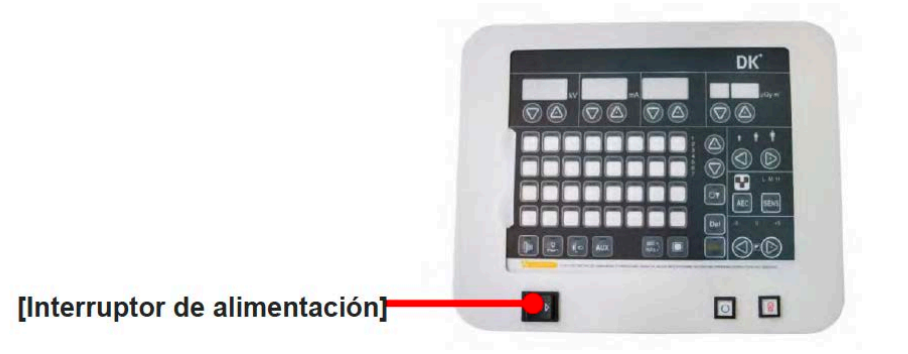

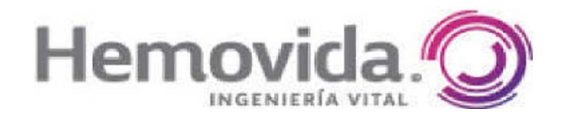

ME NAM EDUARD MAY ED''Appo

ALGIDES CORIA SOCIO GERENTE

# **Cambio de las condiciones de exposición**

#### **1. Transición seg/mAs**

Para pasar de 'sec' a 'mAs', presione el botón de transición sec <-> mAs ( $\left[\frac{\text{sech}}{\text{mAs}}\right]$ ). CambiarmA, use la ventana de mA. Dependiendo de las condiciones técnicas modificadas y combinación de ms/seg/mAs, es posible realizar los ajustes de condiciones para un exposición a la radiografía.

#### **2. Método de configuración para kV, mA y seg/mAs**

Mediante el uso de las teclas de flecha arriba/abajodel panel de operación, un usuario puede ajustarcondiciones de exposición fácilmente. El panel de operación proporciona la flecha arriba/abajoteclas para cada unidad [kV, mA, seg y mAs] para las condiciones de exposición.

### **3. Descripción en pantalla y botón de flecha**

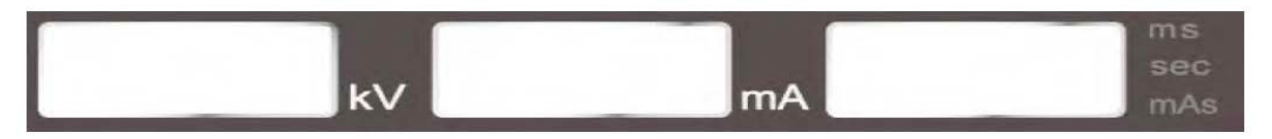

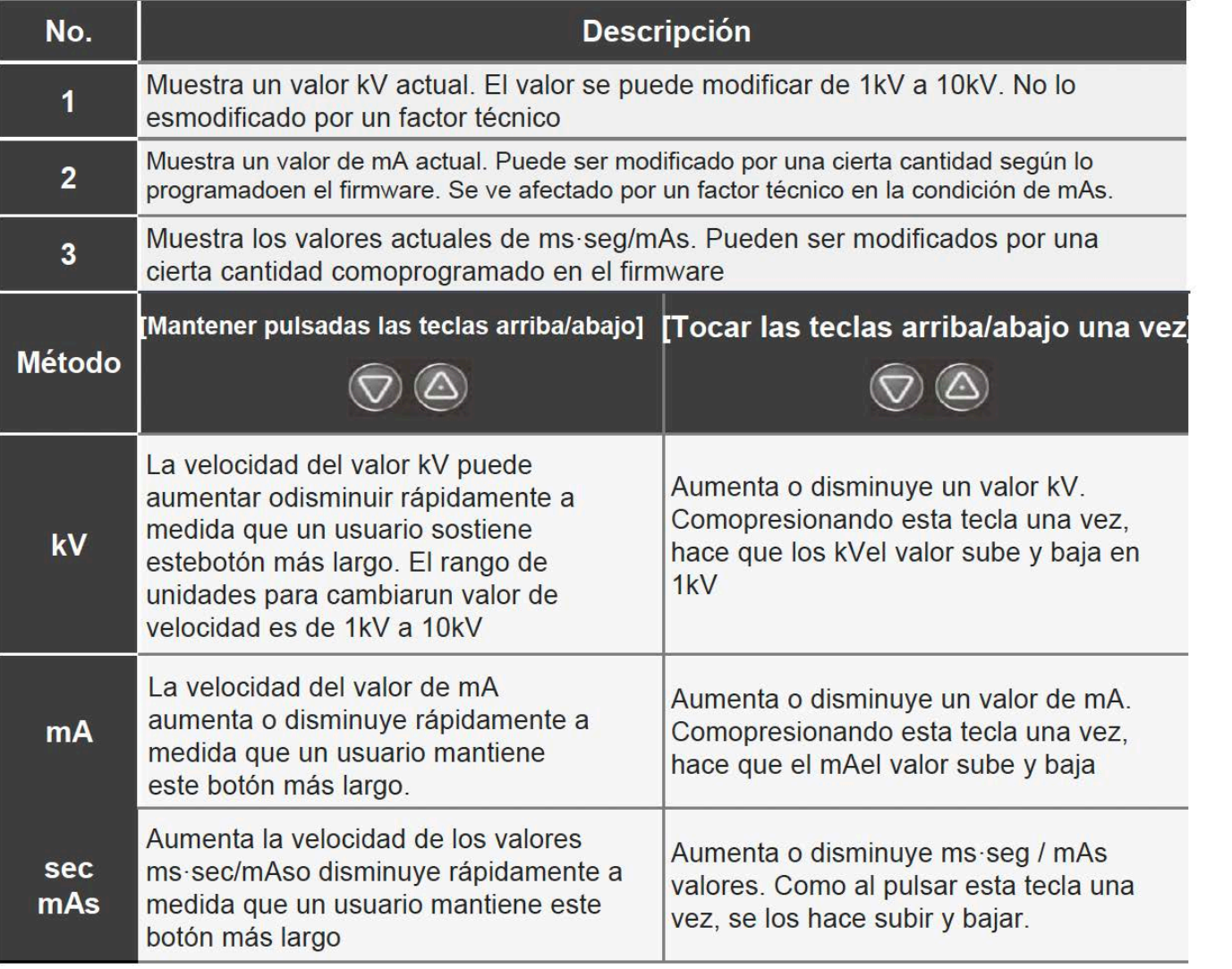

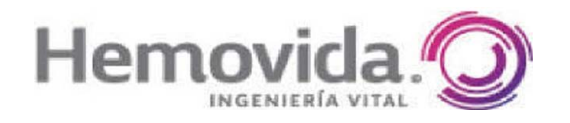

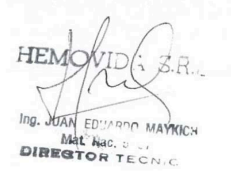

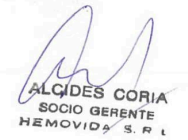

#### **Cambio de enfoque**

Al presionar una selección de enfoque en el panel de operación, un usuario puede cambiar un enfoque tan grande o pequeño.

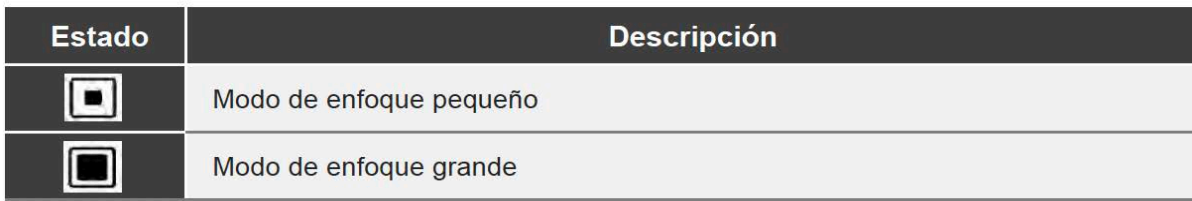

**3. 13. Información suficiente sobre el medicamento o los medicamentos que el producto médico de que trate esté destinado a administrar, incluida cualquier restricción en la elección de sustancias que se puedan suministrar;**

No aplica

**3.14. Las precauciones que deban adoptarse si un producto médico presenta un riesgo no habitual específico asociado a su eliminación;** 

Partes o accesorios al final de su vida útil: La eliminación de partes y accesorios debe realizarse en conformidad con las normas nacionales o locales para el procesamiento de desechos. Todos los materiales y componentes que puedan presentar un riesgo para el medio ambiente se deben retirar de las partes y accesorios al final de su vida útil (Por ejemplo: aceite de transformador, etc).

**3.15. Los medicamentos incluidos en el producto médico como parte integrante del mismo, conforme al ítem 7.3. del Anexo de la Resolución GMC Nº72/98 que dispone sobre los Requisitos Esenciales de Seguridad y Eficacia de los productos médicos;** 

No aplica.

**3.16. El grado de precisión atribuido a los productos médicos de medición.**  No aplica.

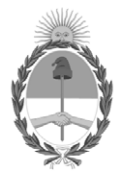

#### República Argentina - Poder Ejecutivo Nacional Las Malvinas son argentinas

#### **Hoja Adicional de Firmas Anexo**

Número: IF-2022-58851950-APN-INPM#ANMAT

#### **Referencia:** RÓTULOS E INSTRUCCIONES DE USO HEMOVIDA SRL

El documento fue importado por el sistema GEDO con un total de 12 pagina/s.

Digitally signed by Gestion Documental Electronica Date: 2022.06.10 12:15:04 -03:00

UNIONED DE BUENOS AIRES<br>
Viernes 10 de Junio de 2022<br>
Referencia: RÓTULOS E INSTRUCCIONES DE USO HEMOVIDA SRI.<br>
El documento fue importado por el sistema GEDO con un total de 12 pagina-s.<br>
Marcela Claudia Rizzo Directora N Instituto Nacional de Productos Médicos Administración Nacional de Medicamentos, Alimentos y Tecnología Médica

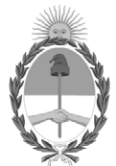

#### **República Argentina - Poder Ejecutivo Nacional** Las Malvinas son argentinas

#### **Certificado - Redacción libre**

**Número:** CE-2022-60014806-APN-ANMAT#MS

CE-2022-60014806-APN-ANMAT#MS<br>CIUDAD DE BUENOS AIRES<br>Martes 14 de Junio de 2022

**Referencia:** 1-0047-3110-000187-22-5

#### **CERTIFICADO DE AUTORIZACIÓN E INSCRIPCIÓN**

Expediente Nº 1-0047-3110-000187-22-5

La Administración Nacional de Medicamentos, Alimentos y Tecnología Médica (ANMAT) certifica que de acuerdo con lo solicitado por HEMOVIDA S.R.L ; se autoriza la inscripción en el Registro Nacional de Productores y Productos de Tecnología Médica (RPPTM), de un nuevo producto con los siguientes datos identificatorios característicos:

# **DATOS IDENTIFICATORIOS CARACTERÍSTICOS**

PM: 1990-104

Nombre descriptivo: Sistema de rayos X digital

Código de identificación y nombre técnico del producto médico, (ECRI-UMDNS): 18-429 sistemas radiograficos

Marca(s) de (los) producto(s) médico(s): DK Medical Systems Co.,Ltd

Modelos: Innovision DXII Clase de Riesgo: III

Indicación/es autorizada/s: Sistemas de rayos x digital que proporcionan imágenes

radiográficas corporales. El sistema está indicado para ser usado en pacientes neonatos, pediátricos, adultos y de edad avanzada para realizar procedimientos y exámenes radiológicos de diagnóstico de uso general.

Período de vida útil: 10 años

Condición de uso: Uso exclusivo a profesionales e instituciones sanitarias

Fuente de obtención de la materia prima de origen biológico: No corresponde

Forma de presentación: Unitario

Método de esterilización: No corresponde

Nombre del fabricante: DK Medical Systems Co.,Ltd

Lugar de elaboración: 52, Chupalsandan 1-gil, Paengseong-eup, Pyeongtaek-si, Gyeonggi-do, Korea

Se extiende el presente Certificado de Autorización e Inscripción del PM 1990-104 , con una vigencia cinco (5) años a partir de la fecha de la Disposición autorizante.

Expediente N° 1-0047-3110-000187-22-5

N° Identificatorio Trámite: 36404

AM

Digitally signed by Gestion Documental Electronica Date: 2022.06.14 10:37:20 -03:00

Valeria Teresa Garay Subadministradora Nacional Administración Nacional de Medicamentos, Alimentos y Tecnología Médica